## Output from mdiag -u

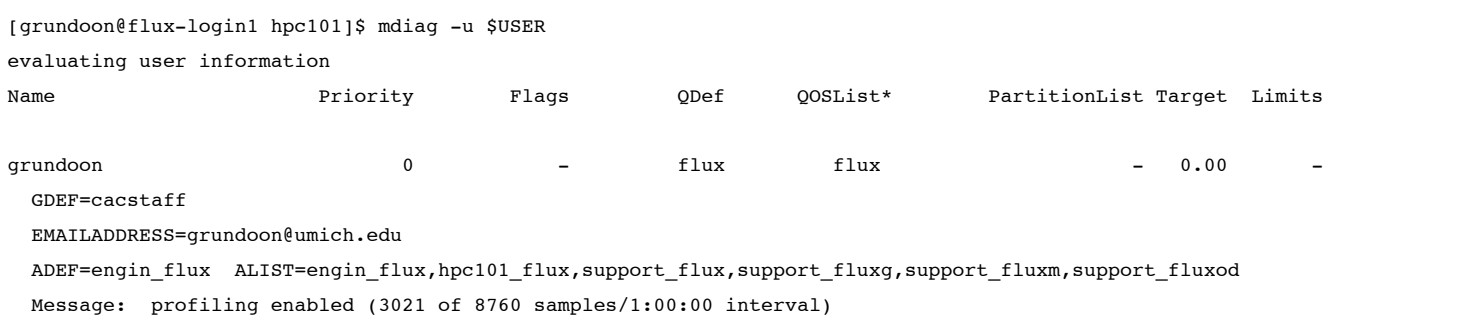

## Output from mdiag -a

*.*

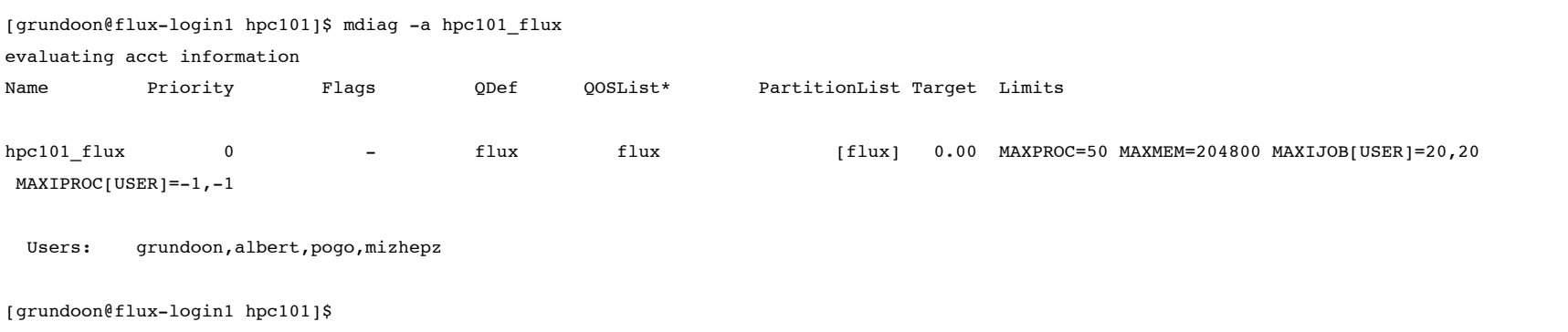